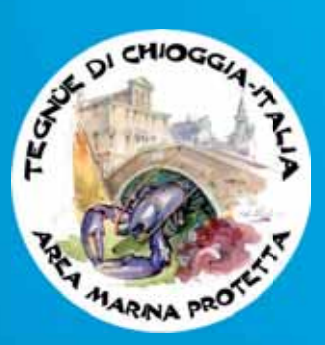

**Associazione** "Tegnue di Chioggia"

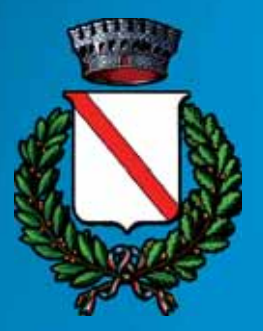

**Con il Patrocinio del Comune di Rosolina** 

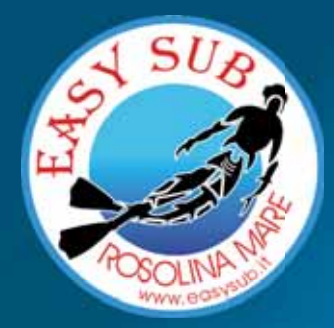

**Associazione Easy Sub** 

## **IL MARE CHE NON TI ASPETTI** le più belle immagini del nostro Adriatico fotografie di Piero Mescalchin apertura mostra ore 20:30 19 - 31 agosto 2012 ore 20:00 - 23:00

## **RASSEGNA NEL BLU**

video e diaporami dai mari di tutto il mondo a cura di Piero Mescalchin domenica 19 agosto 2012 - ore 21:30

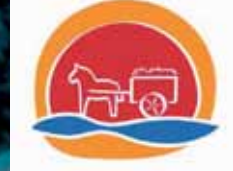

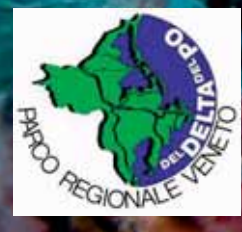

"CENTRO CONGRESSI" Piazzale Europa - Rosolina Mare (Ro)

Per informazioni:www.easysub.it - info@easysub.it - Tel. 3479970899 - Fax: 042668400